# MP Cloud POS System

2012/05

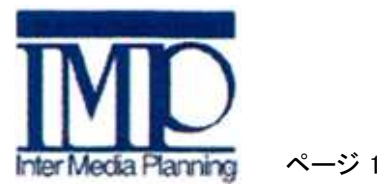

・現在弊社で開発を進めております「クラウドPOS」をご紹介いたします

・システムの検討の際には是非ご参考にしていただければと存じます

・発売予定 2012年9月

・使用ハード カシオ店舗支援端末<VX-100>

・勿論、市販アンドロイド端末も使えます

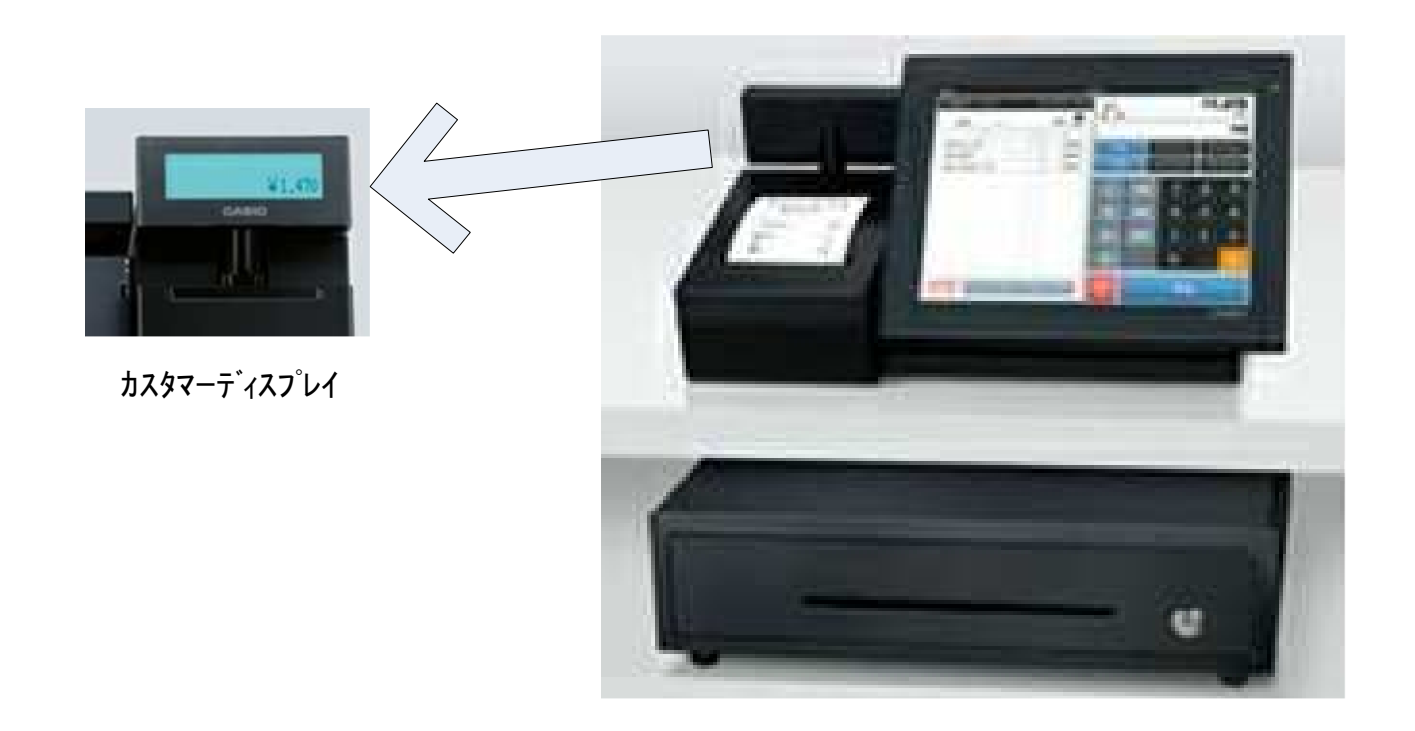

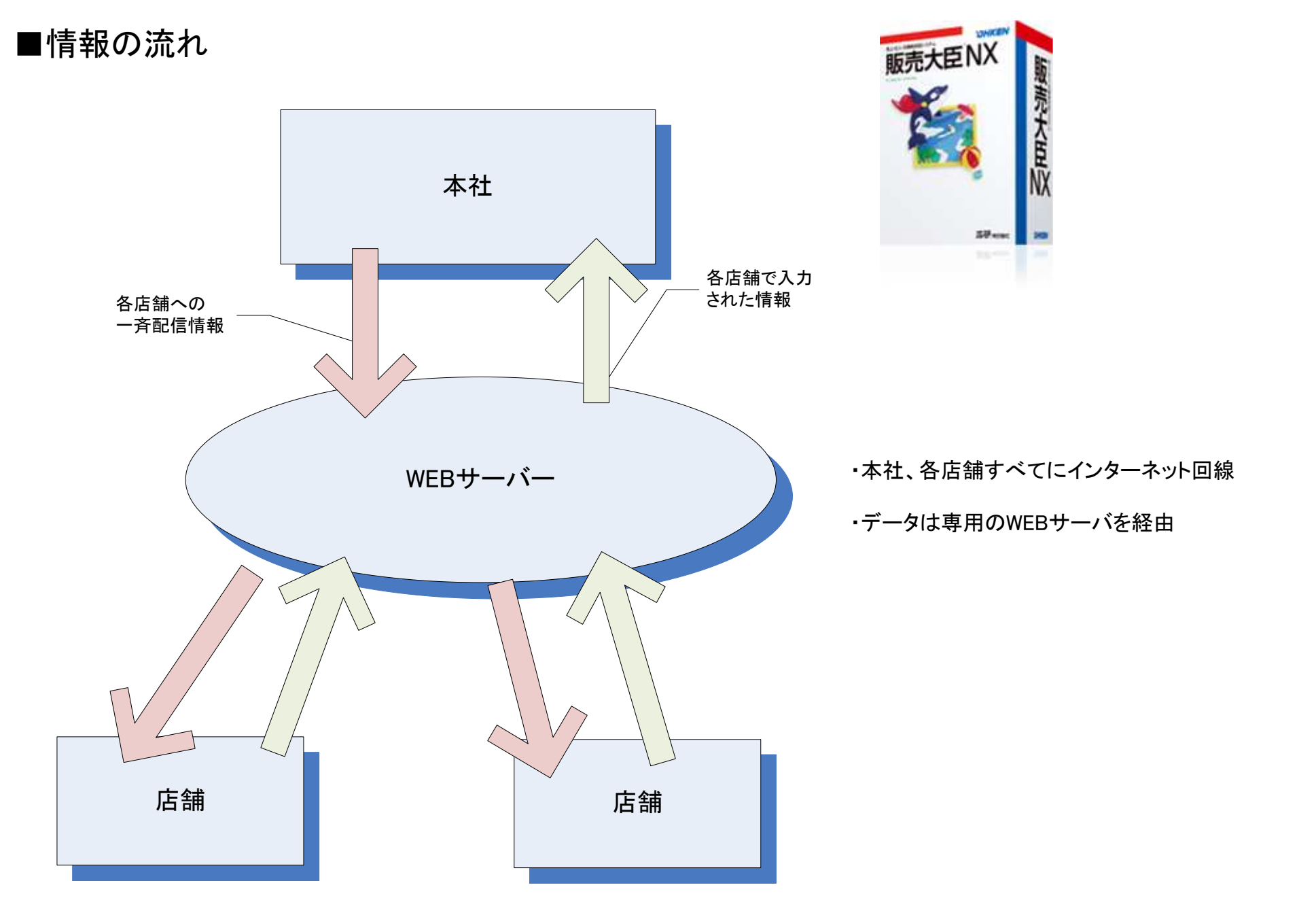

■ハードウェア

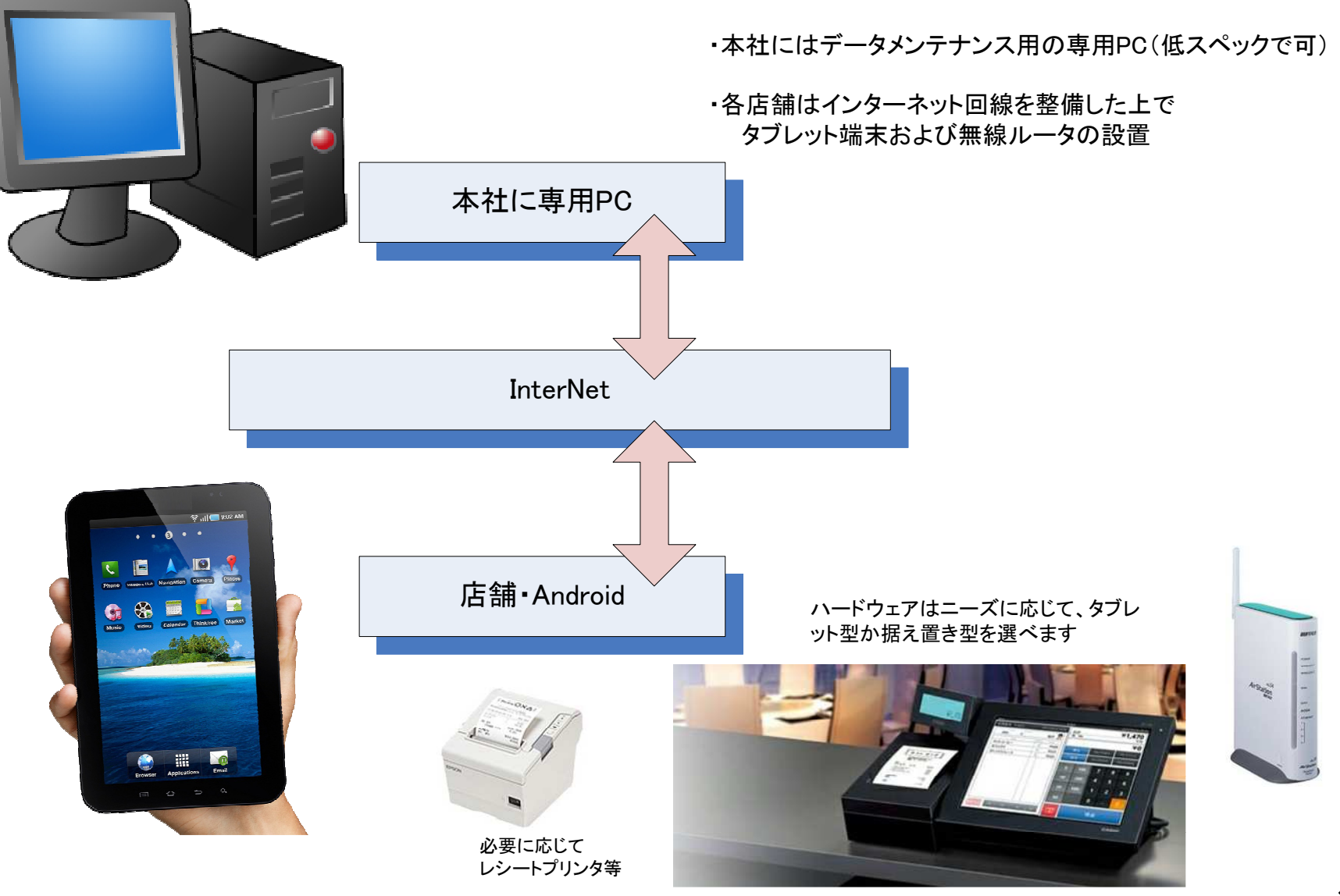

## ■Cloud/POS のご紹介

#### タブレットに公開するマスタは「本社PC」でメンテナンスを行います

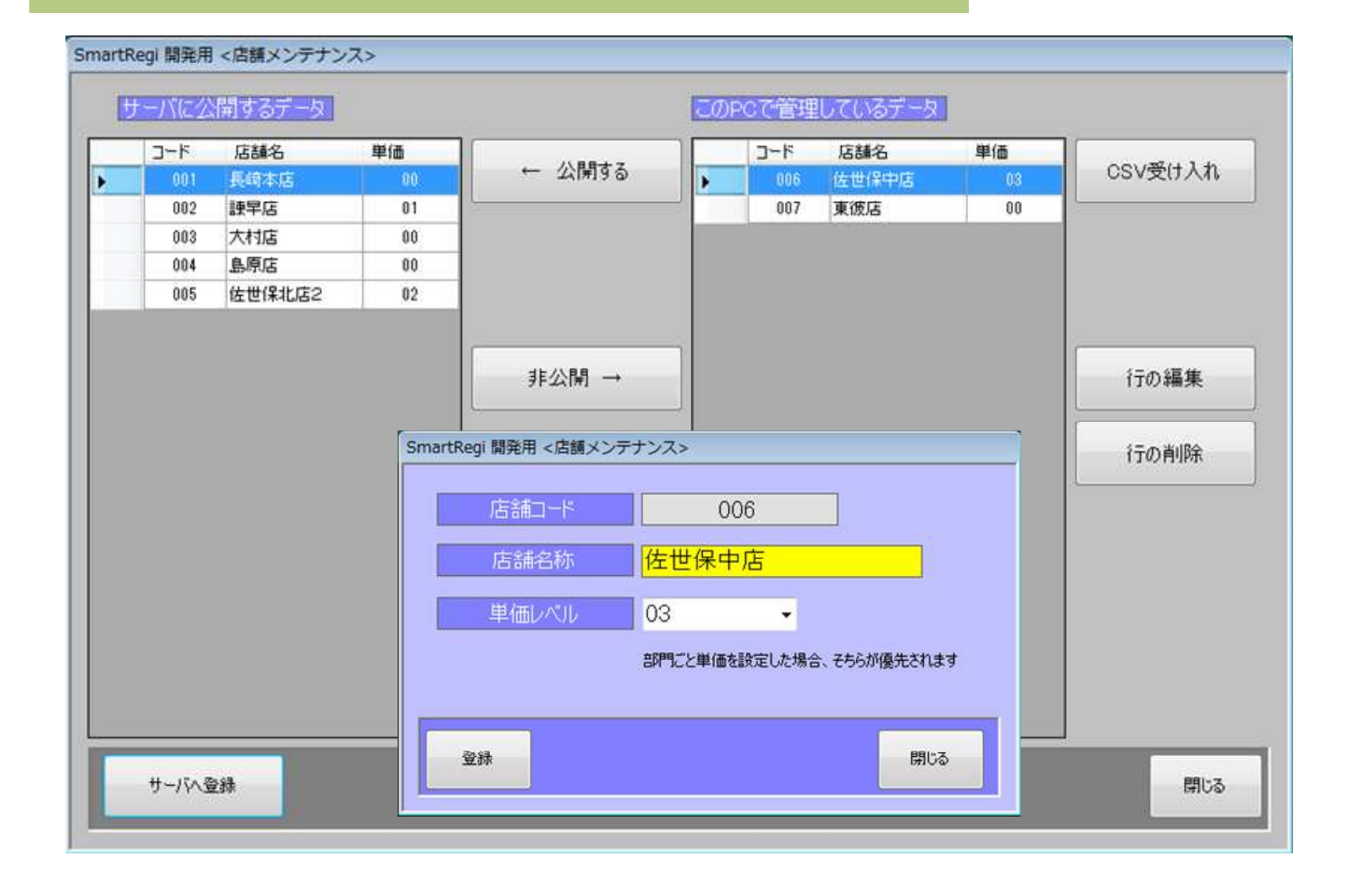

PCで編集した「店舗情報」をサーバーへ順次公開します

PC画面

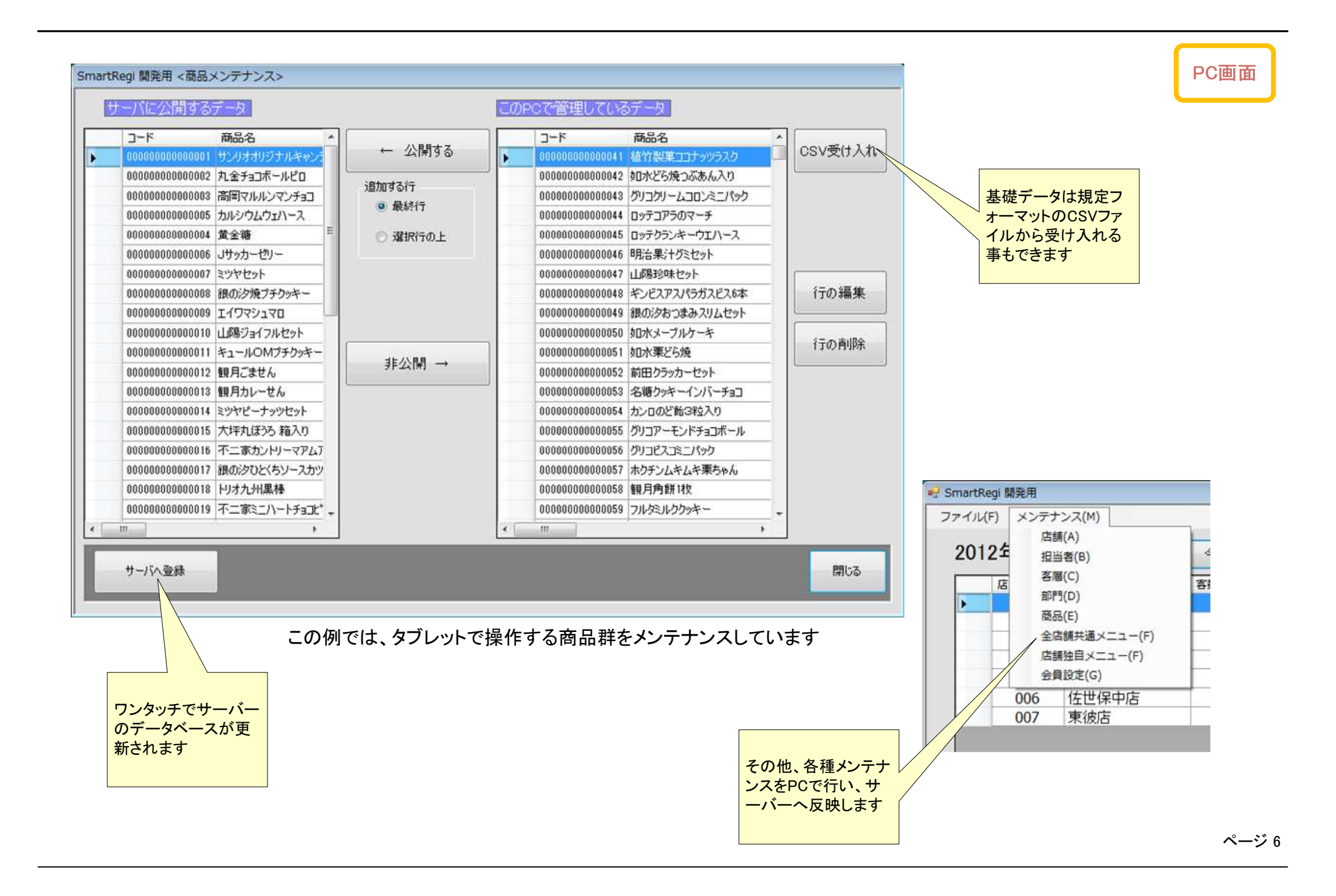

タブレット画面

タブレットの操作

### ・PCで設定したマスターに従い、WEBサーバより情報をリアルタイムに受け取ります

・下記の画面は簡易レジとして機能します

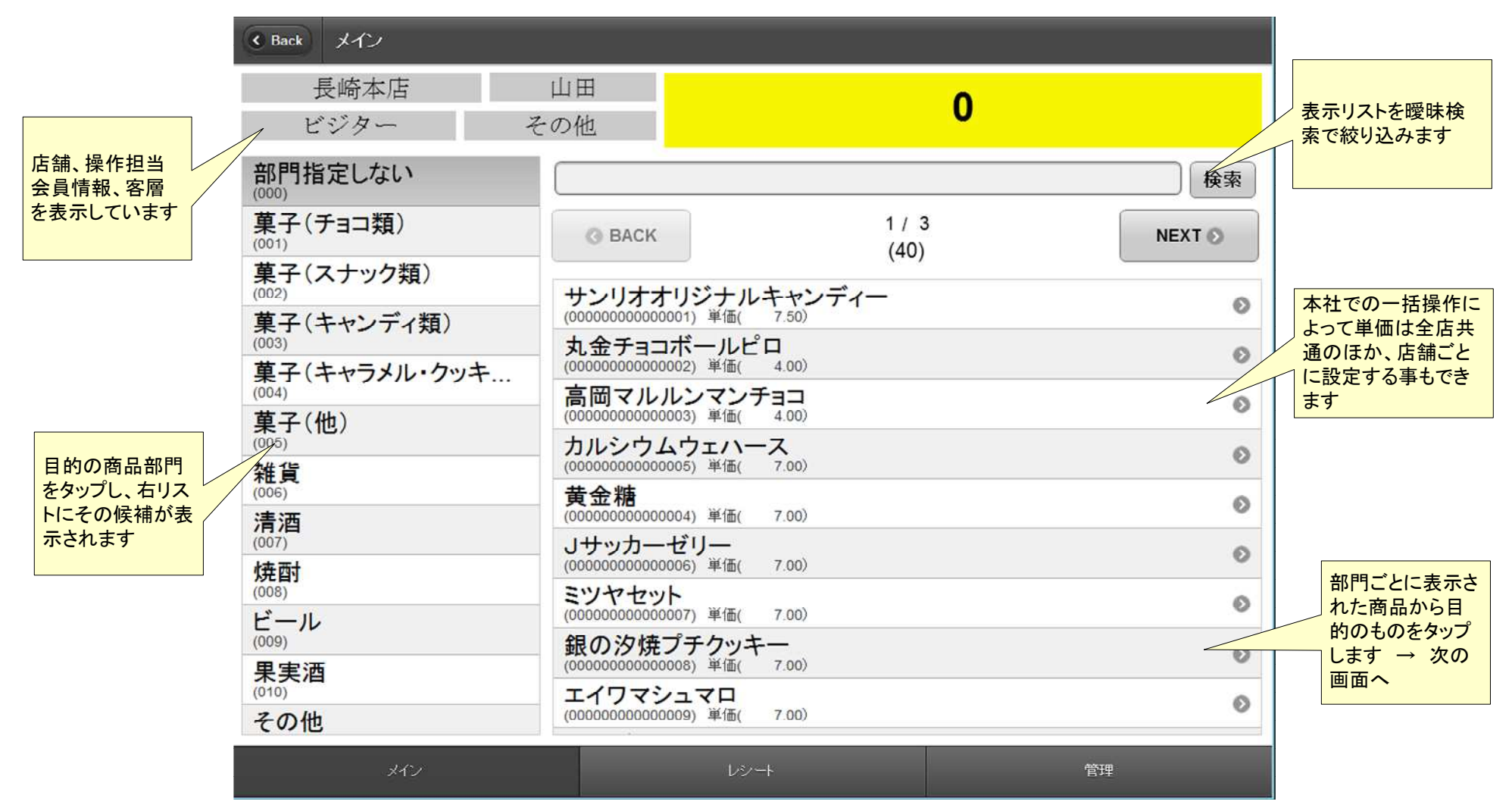

・前ページで選択した商品が表示されます・テンキーをタップして数量をキーインします

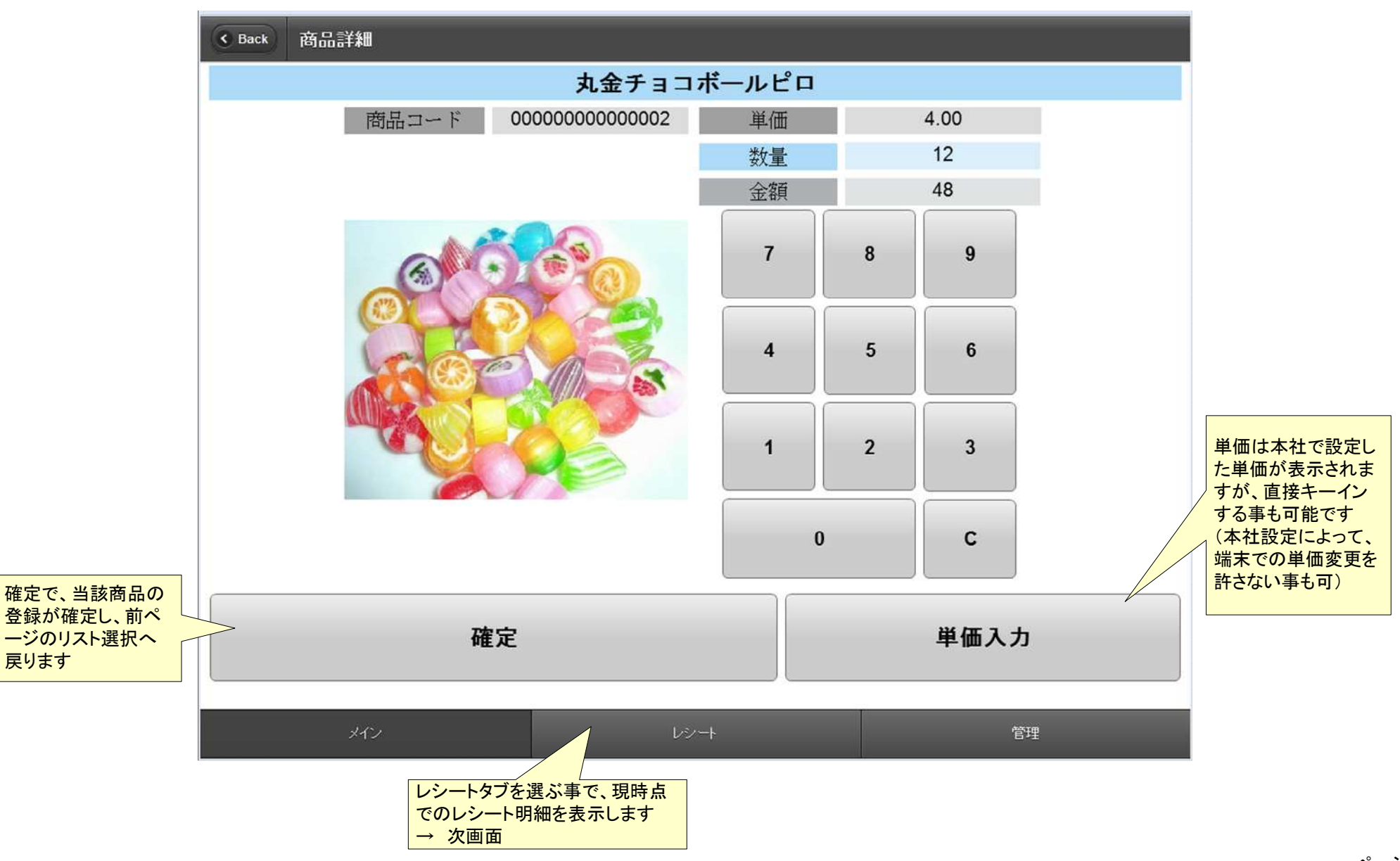

タブレット画面

・現時点でのレシート明細が表示されます

・下記の例では2行、1448円が確定済です

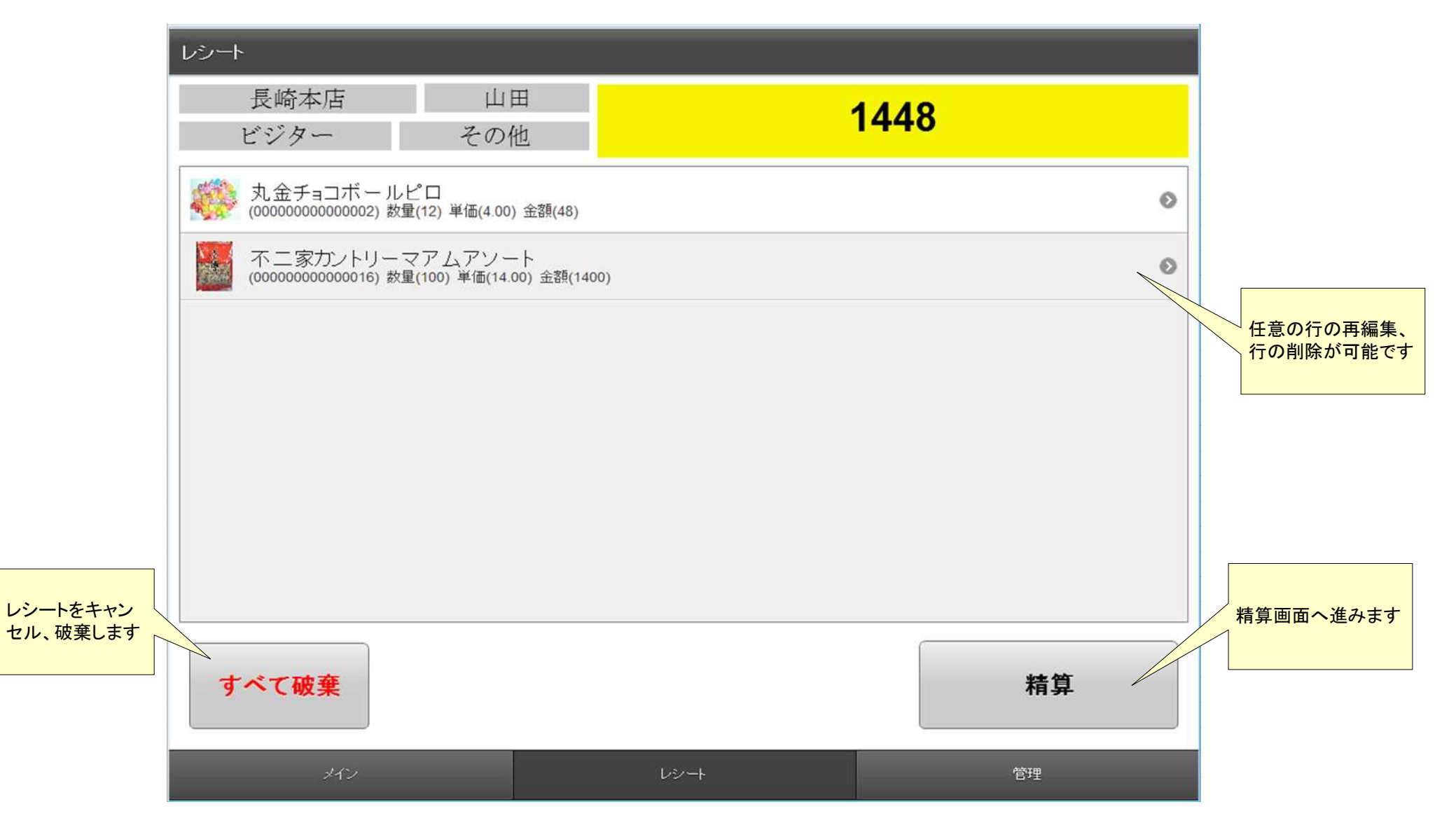

タブレット画面

・レシート明細の確定後、精算画面です

・預かり金をテンキーでタップする事でつり銭が計算されます

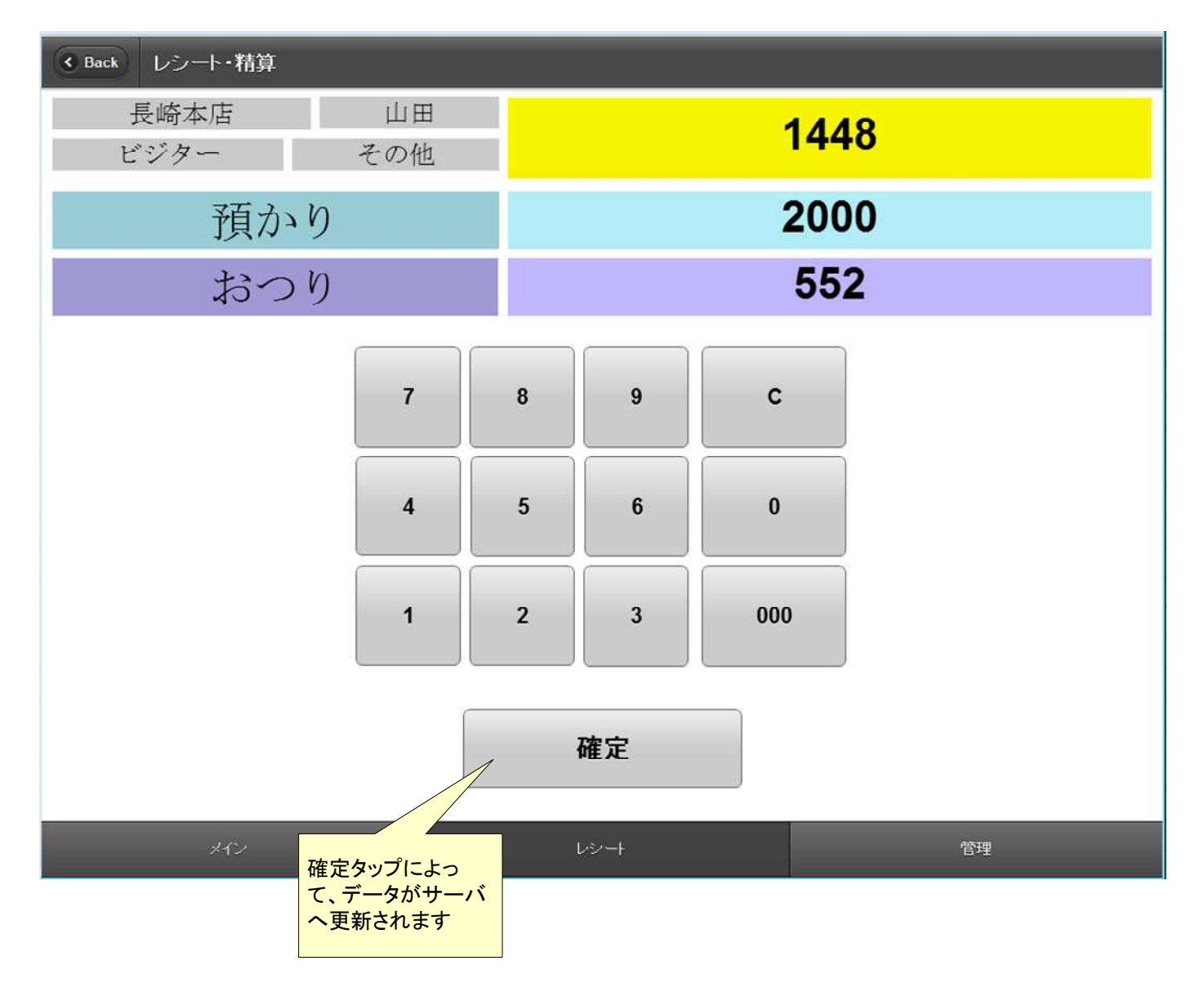

・最下段の「管理タブ」をタップすると下記の画面が表示されます・さきほど登録した1448円のレシートが登録された事がわかります

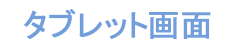

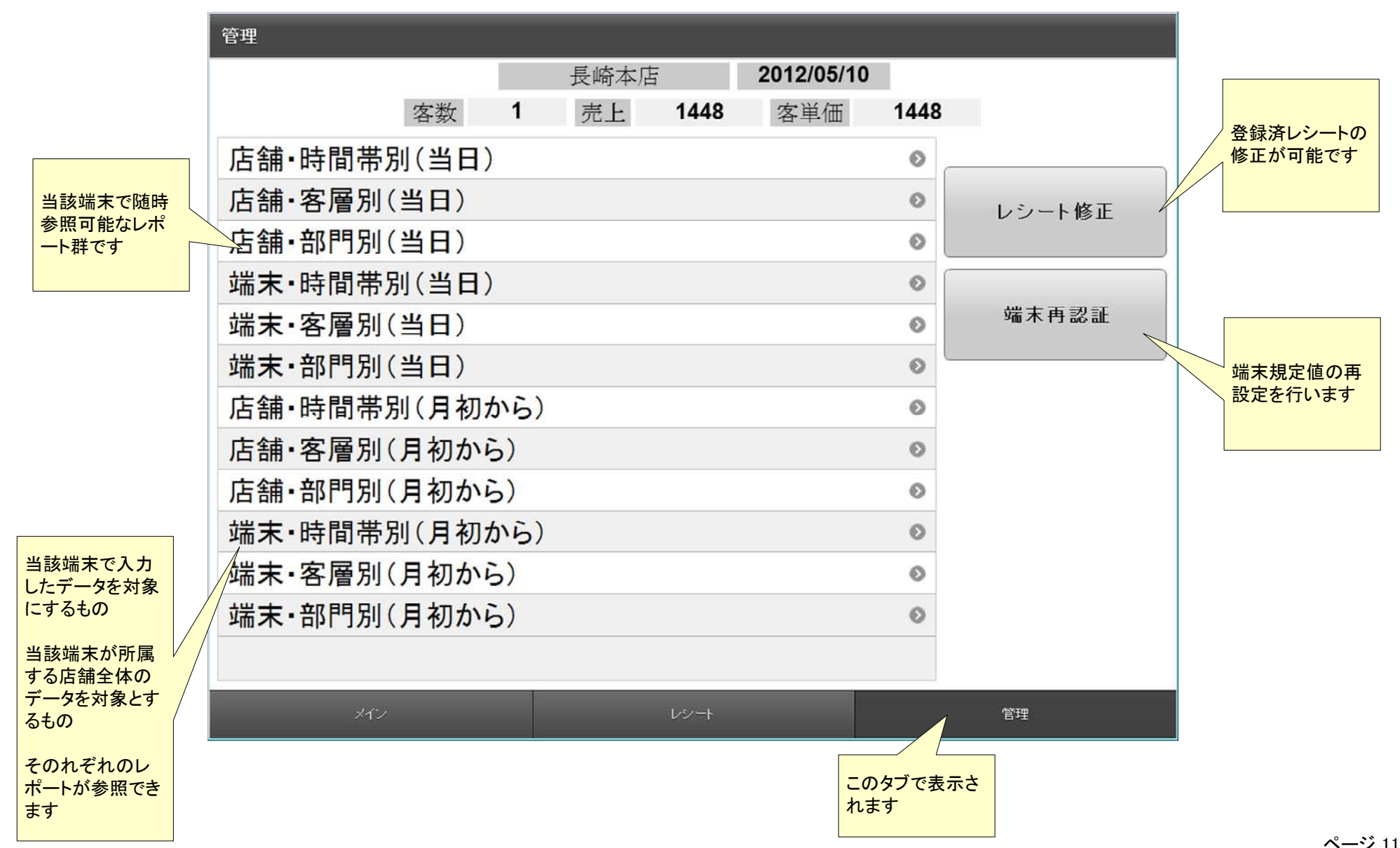

・端末で即時(都度データはサーバから受信します)参照可能なレポートの例です・この店舗全体で時間帯別の客数、売上金額をレポートします

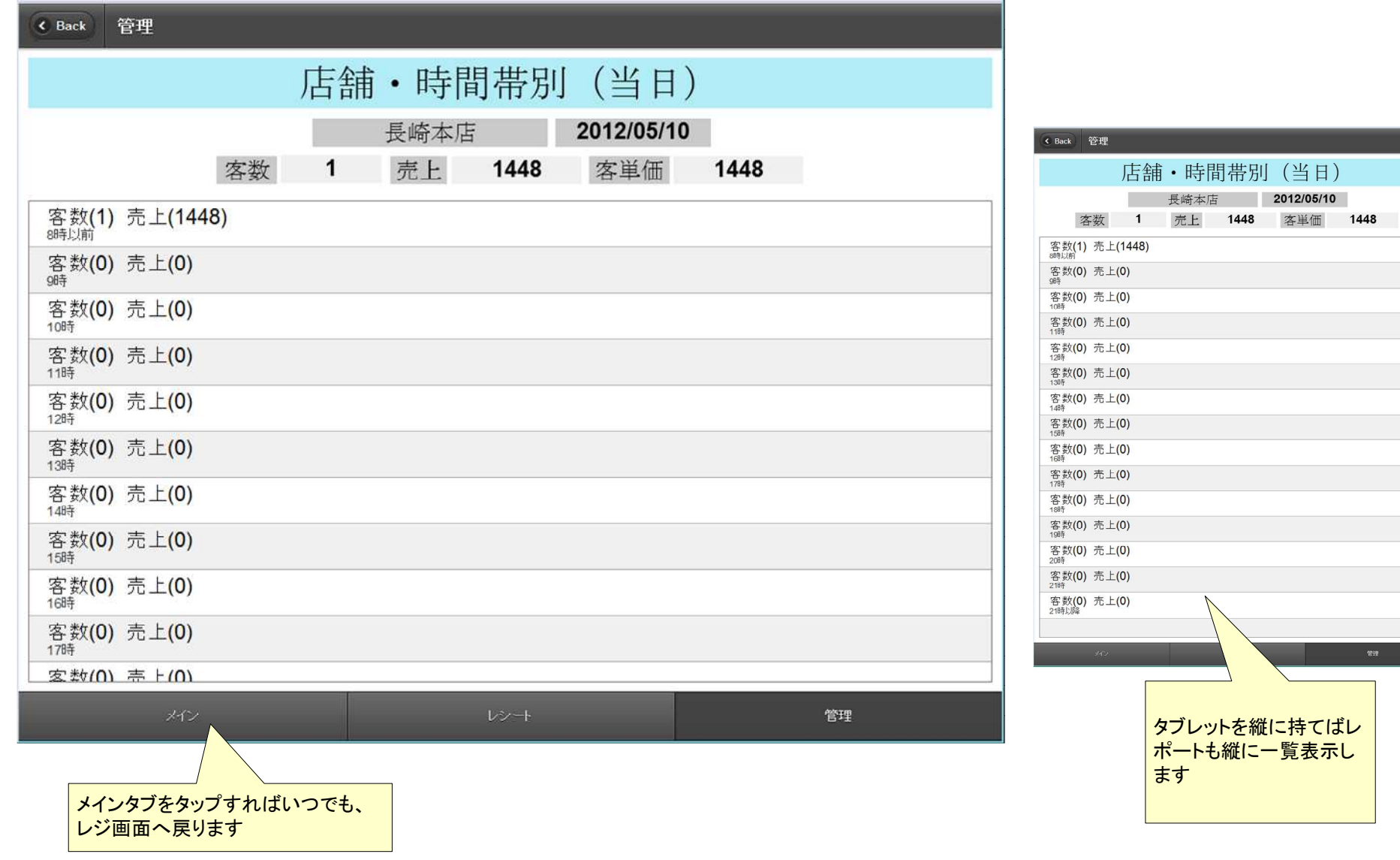

タブレット画面

・本社のPCでは随時端末のデータが集められています・下記の例では当日、各店舗の客数、売上、客単価が表示されています

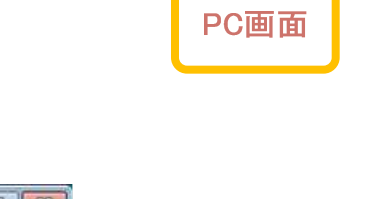

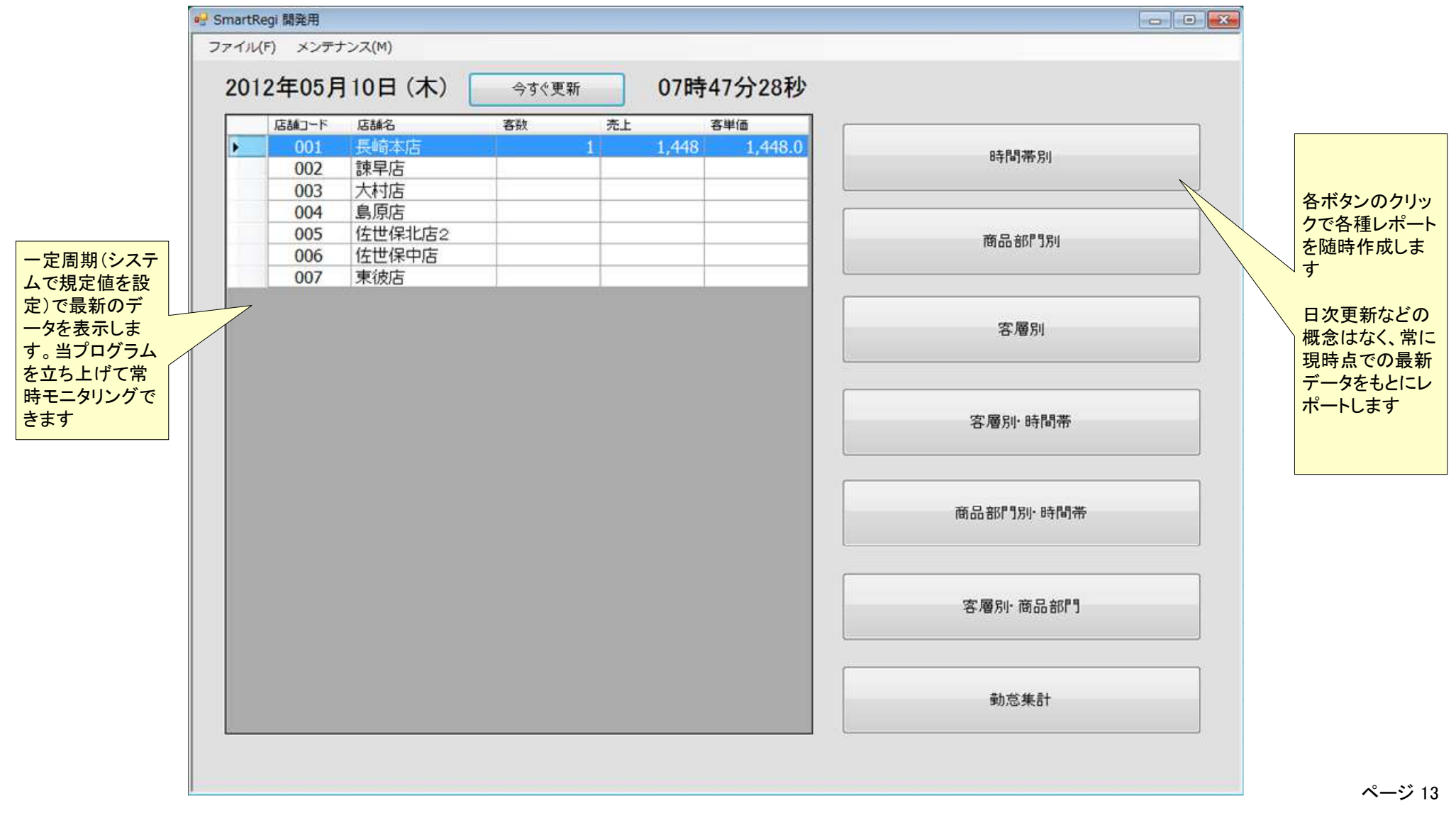

#### システムの特徴

・直感的な操作が可能なタブレット端末を入力デバイスとします

設置場所に困りません ハードウェア価格が安価ハード保守の内容を柔軟に設定できます(壊れたら家電ショップで購入、ソフト保守にて環境再構築)

・本社PCですべてのデータを設定し、すべての端末が参照します

・目的の商品をタップし数量をキーインするだけで、各種情報が自動的にアップロードされます

・サーバーを独自に運用する必要がなく(面倒なバックアップやシステム管理、無停電装置が必要ない等)、専用サーバーをクラウド契約して頂きます

・商品単価は店舗ごとの設定が可能です

・商品選択メニューに「特価メニュー」「日替わりメニュー」などを設定できます本日のみの限定特価品を素早く選択可能な設定を本社PCで行います

・店舗ごとの「専用メニュー」を設定できます指定店舗に限った特価品を素早く選択可能な設定を本社PCで行います

・会員管理により、会員限定の値引きなどの設定が可能です

・単純な出退勤レベルの簡易タイムレコーダ機能によって、勤怠情報が随時本社PCで参照できます

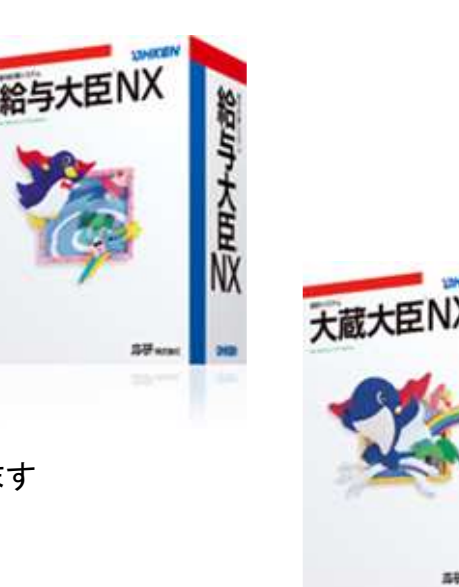